# Ironic Deploy Templates: Bespoke Bare Metal

Mark Goddard | mgoddard Open Infrastructure Summit | Denver 2019

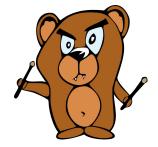

### Intro

- Work for StackHPC in Bristol, UK
- Working on OpenStack for HPC since 2014
  - Previously at Cray
- Core in Ironic, Kayobe & Kolla
- Kolla Project Team Lead (PTL) for Train cycle
- Started the Kayobe project
- Job title: YAML wrangler?

#### **StackHPC**

- Mostly based in Bristol, UK
  - Some remote
- Software consultancy
- Focus on OpenStack for Scientific Computing
- https://stackhpc.com

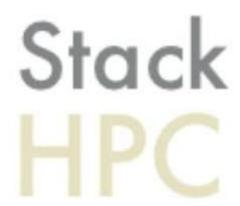

#### Get on with it!

- BIOS & RAID today
- Goals
- Demo (part 1)
- Recap: Scheduling in Nova
- Ironic deployment steps
- Ironic deployment templates
- Demo (part 2)
- Tomorrow's RAID
- Future Challenges

## BIOS & RAID today

## Ironic Node Cleaning

- Perform actions to sanitise hardware
- Mature feature
- Typical use case shredding disks
- Executes a prioritised list of clean steps
- Two modes
  - Automatic when nodes are deprovisioned
  - Manual on demand

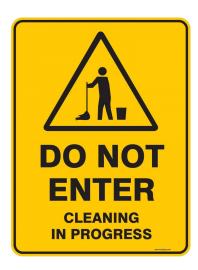

## Simplified Node State Machine

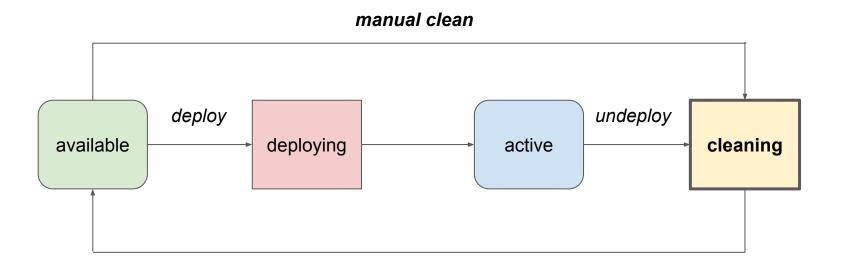

Full diagram, for the brave: <a href="https://docs.openstack.org/ironic/latest/contributor/states.html">https://docs.openstack.org/ironic/latest/contributor/states.html</a>

## Clean Steps

- Each step has:
  - Interface
    - Deploy, power, management, bios, raid
  - Step
    - Method (function) name on the driver interface
  - Arguments
    - Dictionary of keyword arguments
  - Priority
    - Order of execution (higher runs earlier)

#### **BIOS**

- Added BIOS driver interface in Rocky
- Provides two clean steps
  - Apply BIOS settings (list of names & values)
  - Factory reset

```
Legacy USB Support:
                                  IEn
Core Multi-Processing:
Execute-Disable Bit Capability
                                 IEn
Dynamic CPU Frequency Mode:
                                 [Du
Built-in LAN:
                                 IEn
Wake-up on LAN:
                                 Di
Wake-up on Keyboard device:
                                 [Di
Critical Battery Wake-up:
                                 IEn.
Front Edge Logo
                                 IEn.
```

#### Example: Disable Hyperthreading

```
"interface": "bios",
"step": "apply configuration",
"args": {
  "settings": [
      "name": "LogicalProc",
      "value": "Disabled"
```

### **RAID**

- Added RAID interface in Mitaka
- Provides two clean steps
  - Create configuration
  - Delete configuration
- Target RAID configuration set via a separate API

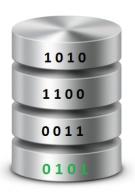

#### Example: create RAID configuration

```
"interface": "raid",
  "step": "create_configuration",
  "args": {
      "create_root_volume": true,
      "create_nonroot_volumes": true
}
```

#### Limitations

- BIOS & RAID not integrated into deployment
  - o Good for homogeneous nodes, not for customisation
- Cleaning not available to users of Nova
- RAID configuration applied in a separate API call

## Goals

#### **Use Cases**

- Allow a pool of hardware to be applied to various tasks
- Use an optimal configuration for each task
- Examples
  - A Hadoop node with Just a Bunch of Disks (JBOD)
  - A database server with mirrored & striped disks (RAID 10)
  - A High Performance Computing (HPC) compute node, with tuned BIOS parameters

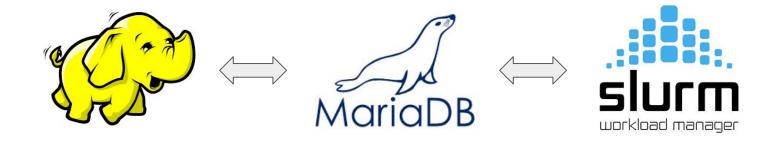

## Custom deploy-time Configuration

- BIOS
  - o e.g. Enable Hyperthreading
- RAID
  - Hardware or software
  - o e.g. Mirrored disks
- System performance profile
  - o e.g. tuned for HPC
- <your use case here>

## Make it Cloudy

- Works for non-admin users
- Abstracted from hardware specifics
- Operator controlled
  - What can be configured
  - Who can configure it
- Use existing interfaces

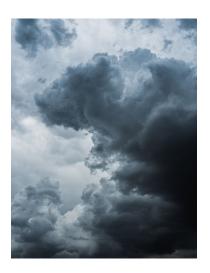

Demo (part 1)

## Demo Setup

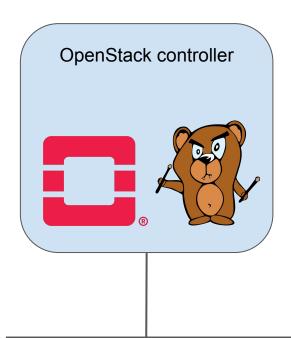

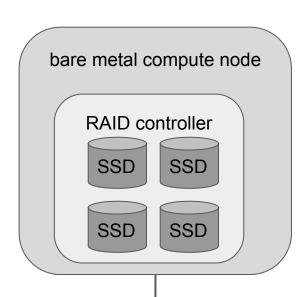

Flat network

## Demo Setup - Specifics

- OpenStack Stein pre-release
- Deployed via Kayobe
- Some patches applied to Ironic for RAID configuration
- Both nodes are Dell R630
- Compute node has 4 x 372GB SSDs with a RAID controller

Recap: Scheduling in Nova

#### Placement

- Added in Newton
- Extracted from Nova in Stein
- API for tracking resource inventory & consumption
- Quantitative & qualitative scheduling

## Placement Concepts

A **Resource Provider** provides an **Inventory** of resources of different **Resource**Classes

A **Resource Provider** may be tagged with one or more **Traits** 

A **Consumer** may have an **Allocation** that consumes some of a **Resource Provider**'s **Inventory** 

## Placement Concepts (for VMs)

A Compute Node provides an Inventory of vCPU, Disk & Memory resources

A **Compute Node** may be tagged with one or more **Traits** 

An *Instance* may have an *Allocation* that consumes some of a *Compute Node*'s *Inventory* 

## Placement Example (for VMs)

```
GET /resource providers/{uuid}/inventories
    "inventories": {
        "DISK GB": {
            "allocation ratio": 1.0, "max unit": 35, "min unit": 1,
            "reserved": 0, "step size": 1, "total": 35
        "MEMORY MB": {
            "allocation ratio": 1.5, "max unit": 5825, "min unit": 1,
            "reserved": 512, "step size": 1, "total": 5825
        "VCPU": {
            "allocation ratio": 16.0, "max unit": 4, "min unit": 1,
           "reserved": 0, "step size": 1, "total": 4
    "resource provider generation": 7
```

## Why this doesn't work for Ironic

- Bare metal nodes are indivisible units
- Cannot be shared (by instances)
- Cannot be overcommitted
- Either in use or not

## Placement Concepts (for Ironic)

A Bare Metal Node provides an Inventory of one unit of a custom resource

A Bare Metal Node may be tagged with one or more Traits

An *Instance* may have an *Allocation* that consumes all of a *Bare Metal Node*'s *Inventory* 

## Placement Example (for Ironic)

```
GET /resource providers/{uuid}/inventories
    "inventories": {
        "CUSTOM GOLD": {
            "allocation ratio": 1.0,
            "max unit": 1,
            "min unit": 1,
            "reserved": 0,
            "step size": 1,
            "total": 1
    "resource provider generation": 1
```

#### **Bare Metal Flavors**

```
openstack flavor show bare-metal-gold -f json \
-c name -c ram -c properties -c vcpus -c disk
  "name": "bare-metal-gold",
  "vcpus": 4,
  "ram": 4096,
  "disk": 1024,
  "properties": "resources:CUSTOM GOLD='1',
                  resources:DISK GB='0',
                  resources: MEMORY MB='0',
                  resources: VCPU='0'"
```

#### **Traits**

```
GET /resource_providers/{uuid}/traits
{
    "resource_provider_generation": 1,
    "traits": [
         "CUSTOM_HW_FPGA_CLASS1",
         "CUSTOM_HW_FPGA_CLASS3"
    ]
}
```

### Ironic Node Resource Class and Traits

A bare metal node has a resource class and zero or more traits:

```
GET /nodes/{uuid}?fields=name,resource class,traits
  "Name": "gold-node-1",
  "Resource Class": "GOLD",
  "Traits": [
    "CUSTOM RAIDO",
    "CUSTOM RAID1",
```

## Requesting Traits

```
openstack flavor show bare-metal-gold -f json -c name -c properties
  "name": "bare-metal-gold",
  "properties": "resources:CUSTOM GOLD='1',
                  resources:DISK GB='0',
                  resources: MEMORY MB='0',
                  resources: VCPU='0',
                  trait:CUSTOM RAID0='required'"
```

## How Ironic Knows Which Traits Were Requested

```
GET /nodes/{uuid}?fields=name,instance info,traits
  "Name": "gold-node-1",
  "Instance Info": {
    "traits": [
      "CUSTOM RAIDO"
  "Traits": [
    "CUSTOM RAIDO",
    "CUSTOM RAID1",
```

## Scheduling Summary

#### Resource classes

- Bare metal nodes are assigned a custom resource class
- A flavor requests one unit of the node's resource class

#### Traits

- Bare metal nodes may be assigned zero or more traits
- A flavor requests a subset of the node's traits
- An image may also request a subset of the node's traits
- o Ironic is informed which *traits* were requested by an instance

## Deployment Steps

## Deployment Steps

- Added in Rocky
- Based on clean step model
- Define steps to execute during deployment
- Each step has:
  - Interface
    - Deploy, power, management, bios, raid
  - Step
    - Function name
  - Arguments
    - Name/values
  - Priority
    - Order of execution

## Simplified Node State Machine

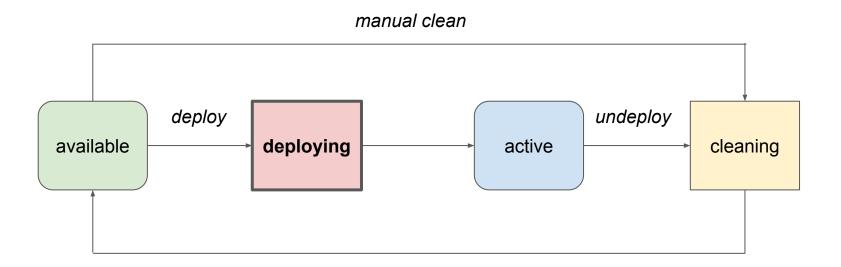

Full diagram, for the brave: <a href="https://docs.openstack.org/ironic/latest/contributor/states.html">https://docs.openstack.org/ironic/latest/contributor/states.html</a>

## The Mega Step

- Entire deployment process moved to a single step in Rocky
- Drivers can currently add steps before or after this
- Plan to split this into multiple *core* steps in Train

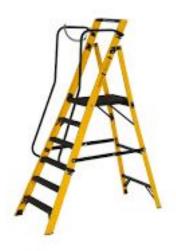

#### Limitations

- Steps are static for a given set of driver interfaces
- Cannot execute steps on the deployment agent
- Mega step limits ordering

**Deployment Templates** 

### Deployment Templates

- Added in Stein
- Adds an API to register deployment templates
- A deployment template has
  - A name, which must be a valid *trait*
  - A list of deployment steps

#### Example

```
POST /v1/deploy_templates
   "name": "CUSTOM HYPERTHREADING ON",
   "steps": [
           "interface": "bios",
           "step": "apply configuration",
           "args": {
               "settings": [
                       "name": "LogicalProc",
                       "value": "Enabled"
           "priority": 150
```

#### End to End

- Operator creates deploy templates via Ironic API to execute deploy steps for allowed actions
- 2. Operator creates Nova flavors or Glance images with required traits that reference deploy templates
- 3. User creates bare metal instances using allowed flavors

## End to End (2)

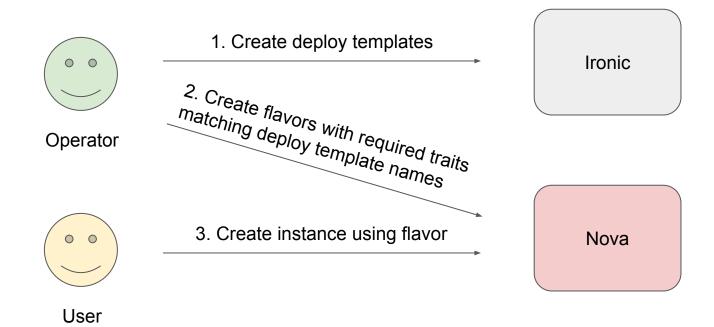

#### Bespoke Bare Metal

- Finally, we have an API we can use to influence deployment
- https://docs.openstack.org/ironic/stein/admin/node-deployment.html#deploy-steps
- https://docs.openstack.org/ironic/stein/admin/node-deployment.html#deploy-templates

Demo (part 2)

## Demo Setup Reminder

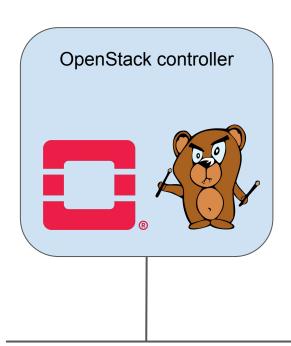

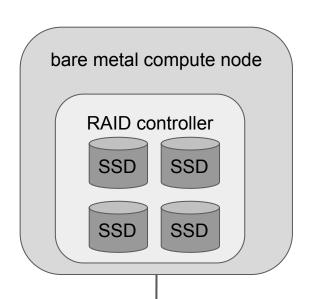

Flat network

# Tomorrow's RAID

#### Patchy McPatchface

- In Stein we lack deploy step implementations to make this useful
- Demo required patches to Ironic
- Adds an 'apply\_configuration' deploy step to the RAID interface
- Accepts RAID configuration as an argument
  - No separate API call as in cleaning
- Changes to avoid unnecessary reboots
- Should be included in Train release

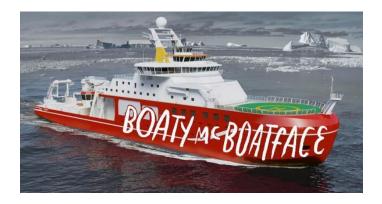

**Future Challenges** 

#### Train & Beyond

- Splitting out the core deploy mega step
- Running deploy steps in the agent
- Deploy step implementations
  - o BIOS
  - RAID
- Executing a step multiple times
  - How to combine multiple executions of the same step?
  - o e.g. multiple BIOS settings in different templates

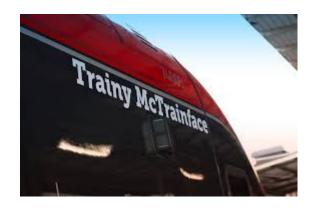

### Train & Beyond (2)

- Deploying with an explicit deploy step list
  - Similar to manual cleaning
- Executing deploy steps on active nodes
  - BIOS tweaks etc.
  - https://storyboard.openstack.org/#!/story/2005129
- Avoiding unnecessary reboots
- Vendor-agnostic templates

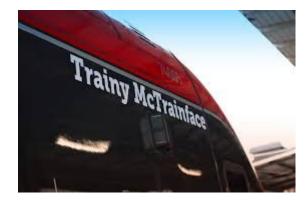

# Thanks for listening

Questions?